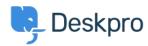

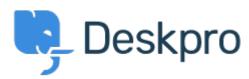

 $\underline{ \land \nu \neg \forall \nu \neg \neg } > \underline{ \neg \exists \exists \neg \neg \neg } > \underline{ Feature Request} > \underline{ Favicon Notifications}$ 

## **Favicon Notifications Collecting Feedback**

- JH Josh Hines
- フォーラム名: #Feature Request

I recall in older versions of Chrome/Deskpro I could see notifications on the favicon in Chrome. I'm not sure how this feature was implemented but was wondering if there's a way to get it working again? I have browser notifications enabled and run Deskpro as a Chome app/window. It would be really useful to have this feature again so I can just glance at the favicon.